# **AE4B99RPH: Problem Solving and GamesAutomated Tests. Test-Driven Development.**

Petr Pošík

Dept. of CyberneticsCTU FEE

#### <span id="page-1-0"></span>[Motivation](#page-1-0)

 [Feedback](#page-2-0) from the firstlab test

Test it in [Python](#page-10-0) shell

Test it when you run the[module](#page-12-0) Test it with the help of[testing](#page-14-0) tools

[Testing](#page-15-0)

Test-Driven[Development](#page-27-0)

# **Motivation**

<span id="page-2-0"></span>**[Motivation](#page-1-0)**  [Feedback](#page-2-0) from the firstlab test

Test it in [Python](#page-10-0) shellTest it when you run the[module](#page-12-0)

 Test it with the help of[testing](#page-14-0) tools

[Testing](#page-15-0)

Test-Driven[Development](#page-27-0) Task: Equip class MyVector with the following methods:

- $\boldsymbol{\mathsf{v}}$   $\text{\_}$   $\text{\_}$  add $\text{\_}$  (self, other): addition of 2 vectors
- ✔norm(self): the Euclidean norm (length) of the vector

#### **[Motivation](#page-1-0)**  [Feedback](#page-2-0) from the firstlab test

Test it in [Python](#page-10-0) shellTest it when you run the[module](#page-12-0)

 Test it with the help of[testing](#page-14-0) tools

[Testing](#page-15-0)

Test-Driven[Development](#page-27-0) Task: Equip class MyVector with the following methods:

- $\boldsymbol{\mathsf{v}}$   $\text{\_}$   $\text{\_}$  add $\text{\_}$  (self, other): addition of 2 vectors
- $\boldsymbol{\mathsf{v}}$  norm(self): the Euclidean norm (length) of the vector

Mistakes more common than expected:

✔The submitted module was not named vectors.py.

#### **[Motivation](#page-1-0)**  [Feedback](#page-2-0) from the firstlab test

Test it in [Python](#page-10-0) shellTest it when you run the[module](#page-12-0)

 Test it with the help of[testing](#page-14-0) tools

[Testing](#page-15-0)

Test-Driven[Development](#page-27-0) Task: Equip class MyVector with the following methods:

- $\boldsymbol{\mathsf{v}}$   $\text{\_}$   $\text{\_}$  add $\text{\_}$  (self, other): addition of 2 vectors
- $\boldsymbol{\mathsf{v}}$  norm(self): the Euclidean norm (length) of the vector

Mistakes more common than expected:

- ✔The submitted module was not named vectors.py.
- ✔The class was not named MyVector.

#### **[Motivation](#page-1-0)**  [Feedback](#page-2-0) from the firstlab test

- Test it in [Python](#page-10-0) shellTest it when you run the[module](#page-12-0)
- Test it with the help of[testing](#page-14-0) tools

[Testing](#page-15-0)

Test-Driven[Development](#page-27-0)

- Task: Equip class MyVector with the following methods:
- $\boldsymbol{\mathsf{v}}$   $\text{\_}$   $\text{\_}$  add $\text{\_}$  (self, other): addition of 2 vectors
- $\boldsymbol{\mathsf{v}}$  norm(self): the Euclidean norm (length) of the vector

Mistakes more common than expected:

- ✔The submitted module was not named vectors.py.
- ✔The class was not named MyVector.
- ✔The methods were not named  $\_add\_()$  and norm().

#### **[Motivation](#page-1-0)**  [Feedback](#page-2-0) from the firstlab test

- Test it in [Python](#page-10-0) shellTest it when you run the[module](#page-12-0)
- Test it with the help of[testing](#page-14-0) tools

[Testing](#page-15-0)

Test-Driven[Development](#page-27-0)

- Task: Equip class MyVector with the following methods:
- $\boldsymbol{\mathsf{v}}$   $\text{\_}$   $\text{\_}$  add $\text{\_}$  (self, other): addition of 2 vectors
- $\boldsymbol{\mathsf{v}}$  norm(self): the Euclidean norm (length) of the vector

Mistakes more common than expected:

- ✔The submitted module was not named vectors.py.
- ✔The class was not named MyVector.
- ✔The methods were not named  $\_add\_()$  and norm().
- ✔Method \_\_add\_\_ did not return an instance of class MyVector.

#### **[Motivation](#page-1-0)**  [Feedback](#page-2-0) from the firstlab test

- Test it in [Python](#page-10-0) shellTest it when you run the[module](#page-12-0)
- Test it with the help of[testing](#page-14-0) tools

[Testing](#page-15-0)

Test-Driven[Development](#page-27-0)

- Task: Equip class MyVector with the following methods:
- $\boldsymbol{\mathsf{v}}$   $\text{\_}$   $\text{\_}$  add $\text{\_}$  (self, other): addition of 2 vectors
- $\boldsymbol{\mathsf{v}}$  norm(self): the Euclidean norm (length) of the vector

Mistakes more common than expected:

- ✔The submitted module was not named vectors.py.
- ✔The class was not named MyVector.
- ✔The methods were not named  $\_add\_()$  and norm().
- ✔Method \_\_add\_\_ did not return an instance of class MyVector.
- $\checkmark$  The source code did not get the indentation (structure) right.

Trivial failures to fulfill the given specifications!

#### **[Motivation](#page-1-0)**  [Feedback](#page-2-0) from the firstlab test

- Test it in [Python](#page-10-0) shellTest it when you run the[module](#page-12-0)
- Test it with the help of[testing](#page-14-0) tools

[Testing](#page-15-0)

Test-Driven[Development](#page-27-0)

- Task: Equip class MyVector with the following methods:
- $\boldsymbol{\mathsf{v}}$   $\text{\_}$   $\text{\_}$  add $\text{\_}$  (self, other): addition of 2 vectors
- $\boldsymbol{\mathsf{v}}$  norm(self): the Euclidean norm (length) of the vector

Mistakes more common than expected:

- ✔The submitted module was not named vectors.py.
- ✔The class was not named MyVector.
- ✔The methods were not named  $\_add\_()$  and norm().
- ✔Method \_\_add\_\_ did not return an instance of class MyVector.
- $\checkmark$  The source code did not get the indentation (structure) right.

Trivial failures to fulfill the given specifications!

# Why did not you discover these bugs?

#### **[Motivation](#page-1-0)**  [Feedback](#page-2-0) from the firstlab test

- Test it in [Python](#page-10-0) shellTest it when you run the[module](#page-12-0)
- Test it with the help of[testing](#page-14-0) tools

[Testing](#page-15-0)

Test-Driven[Development](#page-27-0)

- Task: Equip class MyVector with the following methods:
- $\boldsymbol{\mathsf{v}}$   $\text{\_}$   $\text{\_}$  add $\text{\_}$  (self, other): addition of 2 vectors
- $\boldsymbol{\mathsf{v}}$  norm(self): the Euclidean norm (length) of the vector

Mistakes more common than expected:

- ✔The submitted module was not named vectors.py.
- ✔The class was not named MyVector.
- ✔The methods were not named  $\_add\_()$  and norm().
- ✔Method \_\_add\_\_ did not return an instance of class MyVector.
- $\checkmark$  The source code did not get the indentation (structure) right.

Trivial failures to fulfill the given specifications!

# Why did not you discover these bugs?

# How to test your own code?

# **Test it in Python shell**

<span id="page-10-0"></span>**[Motivation](#page-1-0)** 

 [Feedback](#page-2-0) from the firstlab test

Test it in [Python](#page-10-0) shell

Test it when you run the[module](#page-12-0) Test it with the help of[testing](#page-14-0) tools

**[Testing](#page-15-0)** 

Test-Driven[Development](#page-27-0) Run the Python shell and try to use the code as expected:

```
>>> from vectors import MyVector
>>> a = MyVector([1,1,1])
>>> b = MyVector([1,2,3])
\Rightarrow > \circ = a+b>>> type(c)
<class 'vectors.MyVector'>
>>> c.get_vector()
[2, 3, 4]
```
# **Test it in Python shell**

**[Motivation](#page-1-0)**  [Feedback](#page-2-0) from the firstlab test

Test it in [Python](#page-10-0) shell

Test it when you run the[module](#page-12-0) Test it with the help of[testing](#page-14-0) tools

[Testing](#page-15-0)

Test-Driven[Development](#page-27-0) Run the Python shell and try to use the code as expected:

```
>>> from vectors import MyVector
>>> a = MyVector([1,1,1])
>>> b = MyVector([1,2,3])
\Rightarrow > \circ = a+b>>> type(c)
<class 'vectors.MyVector'>
>>> c.get_vector()
[2, 3, 4]
```
- ✔You would detect all the above mentioned mistakes.
- ✔Sometimes you have to change the working directory (import os; os.chdir()).
- $\boldsymbol{\checkmark}$  Issues with re-importing already imported module:
	- ✘ Python 2x: reload(module)
	- $\boldsymbol{x}$  Python 3x: import imp; imp.reload(module)
	- ✘ . . . yet, it is not <sup>a</sup> goo<sup>d</sup> solution.
	- ✘Reliable solution: restart the shell.

### **Test it when you run the module**

<span id="page-12-0"></span>[Motivation](#page-1-0)

 [Feedback](#page-2-0) from the firstlab test

Test it in [Python](#page-10-0) shellTest it when you run the[module](#page-12-0)

 Test it with the help of[testing](#page-14-0) tools

[Testing](#page-15-0)

Test-Driven[Development](#page-27-0) Take advantage of if \_\_name\_\_=='\_\_main\_\_': to run the tests:

```
if __name__=="__main__":
    from vectors import MyVector
   a = MyVector([1,1,1])b = MyVector([1, 2, 3])c = a + bprint(type(c))
print(c.get_vector())
```
### **Test it when you run the module**

**[Motivation](#page-1-0)** 

 [Feedback](#page-2-0) from the firstlab test

Test it in [Python](#page-10-0) shellTest it when you run the[module](#page-12-0)Test it with the help of

[testing](#page-14-0) tools

[Testing](#page-15-0)

Test-Driven[Development](#page-27-0)

```
Take advantage of if __name__=='__main__': to run the tests:
```

```
if __name__=="__main__":
    from vectors import MyVector
   a = MyVector([1, 1, 1])b = MyVector([1, 2, 3])c = a+bprint(type(c))
print(c.get_vector())
```
- $\boldsymbol{\nu}$  No need to worry about the working directory.
- $\boldsymbol{\checkmark}$  Your "test" will work even without the explicit module import if the module name is wrong, we can overlook it.
- $\checkmark$  However, the import can be used explicitely. It does not harm and the wrong module name will be discovered module name will be discovered.

# **Test it with the help of testing tools**

<span id="page-14-0"></span>**[Motivation](#page-1-0)** 

 [Feedback](#page-2-0) from the firstlab test

Test it in [Python](#page-10-0) shell

Test it when you run the[module](#page-12-0)

 Test it with the help of[testing](#page-14-0) tools

[Testing](#page-15-0)

Test-Driven[Development](#page-27-0) Modules for automated testing:

- $\boldsymbol{\checkmark}$  doctest, unittest, or other frameworks
- $\boldsymbol{\checkmark}$  you can run a lot of tests at once with all the results nicely summarized

#### <span id="page-15-0"></span>[Motivation](#page-1-0)

#### **[Testing](#page-15-0) [Testing](#page-16-0)**

 [Programmer's](#page-18-0) testing[Automated](#page-19-0) tests: F.I.R.S.T.

Doctest [module](#page-24-0)

xUnit [Framework](#page-25-0)

Test-Driven[Development](#page-27-0)

# **Automated testing**

**Based on Gerard Meszarosz:** *xUnit Test Patterns: Refactoring Test Code***, Addison-Wesley, 2007.**

# **Testing**

#### <span id="page-16-0"></span>[Motivation](#page-1-0)

#### **[Testing](#page-15-0)**

#### [Testing](#page-16-0)

 [Programmer's](#page-18-0) testing[Automated](#page-19-0) tests: F.I.R.S.T.

Doctest [module](#page-24-0)

xUnit [Framework](#page-25-0)

Test-Driven[Development](#page-27-0)

#### Testing from the QA team point of view:

- ✔Ensure that the code fulfills customer requirements and does not contain bugs.
- ✔Test after the code is complete.
- ✔The feedback is too late.

# **Testing**

#### **[Motivation](#page-1-0)**

#### [Testing](#page-15-0)

#### [Testing](#page-16-0)

- [Programmer's](#page-18-0) testing[Automated](#page-19-0) tests: F.I.R.S.T.
- Doctest [module](#page-24-0)
- xUnit [Framework](#page-25-0)
- Test-Driven
- [Development](#page-27-0)

#### Testing from the QA team point of view:

- ✔Ensure that the code fulfills customer requirements and does not contain bugs.
- ✔Test after the code is complete.
- $\mathbf v$ The feedback is too late.

Testing from the programmer's point of view (unit tests, integration tests):

- $\checkmark$  Ensure that the unit I am working on right now fulfills the requirements that emerged as <sup>a</sup> result of the application architecture design.
- ✔Test during development.
- ✔The feedback comes much sooner.

#### **Programmer's testing**

<span id="page-18-0"></span>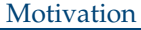

- **[Testing](#page-15-0)**
- [Testing](#page-16-0)
- [Programmer's](#page-18-0) testing[Automated](#page-19-0) tests:
- F.I.R.S.T.Doctest [module](#page-24-0)
- xUnit [Framework](#page-25-0)
- 
- Test-Driven[Development](#page-27-0)

Hopefully you do at least some testing during development.

```
if __name__ == "__main__":
   pg = PrimesGenerator()
   print("Primes up to 0: ", pg.get_primes_up_to(0))
   print("Primes up to 1: ", pg.get_primes_up_to(1))
   print("Primes up to 2: ", pg.get_primes_up_to(2))
   print("Primes up to 3: ", pg.get_primes_up_to(3))
   print("Primes up to 4: ", pg.get_primes_up_to(4))
   print("Primes up to 5: ", pg.get_primes_up_to(5))
   print("Primes up to 6: ", pg.get_primes_up_to(6))
   print("Primes up to 20: ", pg.get_primes_up_to(20))
```
#### But you have to check the output:

```
Primes up to 0: []<br>Primes up to 1: []
Primes up to 1:
Primes up to 2: [2]
Primes up to 3: [2, 3]
Primes up to 4: [2, 3]
Primes up to 5: [2, 3, 5]
Primes up to 6: [2, 3, 5]
Primes up to 20: [2, 3, 5, 7, 11, 13, 17, 19]
Primes up to 100: [2, 3, 5, 7, 11, 13, 17, 19, 23, 29, 31, 37, 41, 43, 47, 53, 59, 6
>>>
```
<span id="page-19-0"></span>**[Motivation](#page-1-0)** 

[Testing](#page-15-0)

**[Testing](#page-16-0)** 

[Programmer's](#page-18-0) testing

[Automated](#page-19-0) tests:

F.I.R.S.T.

Doctest [module](#page-24-0)

xUnit [Framework](#page-25-0)

Test-Driven[Development](#page-27-0) Automated tests should be

**Fast.** If they are not fast, you will not run them often. If you will not run them often, you will not discover bugs in time.

#### **[Motivation](#page-1-0)**

[Testing](#page-15-0)

**[Testing](#page-16-0)** 

[Programmer's](#page-18-0) testing

[Automated](#page-19-0) tests:

F.I.R.S.T.

Doctest [module](#page-24-0)

xUnit [Framework](#page-25-0)

Test-Driven[Development](#page-27-0)

#### Automated tests should be

**Fast.** If they are not fast, you will not run them often. If you will not run them often, you will not discover bugs in time.

**Independent.** The test should be able to run in isolation and in any order. If they arenot independent, <sup>a</sup> bug in <sup>a</sup> single test will trigger <sup>a</sup> series of bugs in other tests. Finding the bug will be harder.

#### **[Motivation](#page-1-0)**

[Testing](#page-15-0)

[Testing](#page-16-0)

[Programmer's](#page-18-0) testing

[Automated](#page-19-0) tests:

F.I.R.S.T.

Doctest [module](#page-24-0)

xUnit [Framework](#page-25-0)

Test-Driven[Development](#page-27-0)

#### Automated tests should be

**Fast.** If they are not fast, you will not run them often. If you will not run them often, you will not discover bugs in time.

**Independent.** The test should be able to run in isolation and in any order. If they arenot independent, <sup>a</sup> bug in <sup>a</sup> single test will trigger <sup>a</sup> series of bugs in other tests. Finding the bug will be harder.

**Repeatable.** Anybody should be able to repea<sup>t</sup> the tests anywhere with the sameresults.

**[Motivation](#page-1-0)** 

**[Testing](#page-15-0)** 

[Testing](#page-16-0)

[Programmer's](#page-18-0) testing

[Automated](#page-19-0) tests:

F.I.R.S.T.

Doctest [module](#page-24-0)

xUnit [Framework](#page-25-0)

Test-Driven[Development](#page-27-0)

#### Automated tests should be

**Fast.** If they are not fast, you will not run them often. If you will not run them often, you will not discover bugs in time.

**Independent.** The test should be able to run in isolation and in any order. If they arenot independent, <sup>a</sup> bug in <sup>a</sup> single test will trigger <sup>a</sup> series of bugs in other tests. Finding the bug will be harder.

**Repeatable.** Anybody should be able to repea<sup>t</sup> the tests anywhere with the sameresults.

**Self-validating.** The tests should either pass or fail. You shouldn't be forced to parse some textual output of results to see if the test passed, otherwise you will not wantto run the tests so often.

**[Motivation](#page-1-0)** 

**[Testing](#page-15-0)** 

[Testing](#page-16-0)

[Programmer's](#page-18-0) testing

[Automated](#page-19-0) tests:

F.I.R.S.T.

Doctest [module](#page-24-0)

xUnit [Framework](#page-25-0)

Test-Driven[Development](#page-27-0)

#### Automated tests should be

**Fast.** If they are not fast, you will not run them often. If you will not run them often, you will not discover bugs in time.

**Independent.** The test should be able to run in isolation and in any order. If they arenot independent, <sup>a</sup> bug in <sup>a</sup> single test will trigger <sup>a</sup> series of bugs in other tests. Finding the bug will be harder.

**Repeatable.** Anybody should be able to repea<sup>t</sup> the tests anywhere with the sameresults.

**Self-validating.** The tests should either pass or fail. You shouldn't be forced to parse some textual output of results to see if the test passed, otherwise you will not wantto run the tests so often.

**Timely.** The tests should be written in time, ideally before the production code. If youwrite them after the production code, the code is often hard to test. If writing thetests is hard, you will not want to write them.

#### **Doctest module**

#### <span id="page-24-0"></span>**[Motivation](#page-1-0)**

**[Testing](#page-15-0)** 

[Testing](#page-16-0)

[Programmer's](#page-18-0) testing[Automated](#page-19-0) tests: F.I.R.S.T.

#### Doctest [module](#page-24-0)

xUnit [Framework](#page-25-0)

Test-Driven[Development](#page-27-0)

- $\boldsymbol{\checkmark}$  you have already seen it during lectures and labs
- $\triangleright$  special to Python (correct me if I am wrong)
- $\boldsymbol{\checkmark}$  very handy for simple tests with little setup and cleanup, unnatural for more complex tests

#### **class PrimesGenerator**:

"""Prime numbers generator.

```
>>> pg = PrimesGenerator()
    >>> pg.get_primes_up_to(1)
   []
>>> pg.get_primes_up_to(2)
    [2]
>>> pg.get_primes_up_to(3)
    [2, 3]
    >>> pg.get_primes_up_to(4)
    [2, 3]
    >>> pg.get_primes_up_to(5)
    [2, 3, 5]
    >>> pg.get_primes_up_to(7)
   [2, 3, 5, 7]
    >>> pg.get_primes_up_to(20)
    [2, 3, 5, 7, 11, 13, 17, 19]
    "" ""
    ...if __name__ == "__main__":
    import doctest
```

```
doctest.testmod()
```
# **xUnit Framework**

#### <span id="page-25-0"></span>[Motivation](#page-1-0)

**[Testing](#page-15-0)** 

**[Testing](#page-16-0)** 

 [Programmer's](#page-18-0) testing[Automated](#page-19-0) tests:

F.I.R.S.T.

Doctest [module](#page-24-0)

xUnit [Framework](#page-25-0)

Test-Driven[Development](#page-27-0) ✔Standard unit testing framework

- ✔Implemented in many languages (learn it once, use it anywhere)
- ✔Python implementation: module unittest.

### **xUnit Framework**

#### **[Motivation](#page-1-0)**

[Testing](#page-15-0)

[Testing](#page-16-0)

[Programmer's](#page-18-0) testing

[Automated](#page-19-0) tests: **FIRST** 

Doctest [module](#page-24-0)

xUnit [Framework](#page-25-0)

Test-Driven[Development](#page-27-0)

- $\boldsymbol{\nu}$  Standard unit testing framework
- ✔Implemented in many languages (learn it once, use it anywhere)
- $\boldsymbol{\checkmark}$  Python implementation: module unittest.

#### **import** unittest

**from** primes3 **import** PrimesGenerator

#### **class PrimesGeneratorTest**(unittest.TestCase):

```
known_values = ( 0, [] ),
                     (1, []),(2, [2]),
                     ( 3, [2,3] ),
                     (4, [2,3]),
                     ( 5, [2,3,5] ),
                     (7, [2, 3, 5, 7]),
                     ( 20, [2,3,5,7,11,13,17,19] ))
    def setUp(self):
       self.pg = PrimesGenerator()
    def test_get_primes_up_to(self):
        for limit, expected in self.known_values:
           observed = self.pg.get_primes_up_to(limit)self.assertEqual(observed, expected)
    ...if __name__=='__main__':
   unittest.main()
```
#### <span id="page-27-0"></span>[Motivation](#page-1-0)

[Testing](#page-15-0)

Test-Driven [Development](#page-27-0)TDD: Test-Driven[Development](#page-28-0)TDD [Example](#page-30-0)[TDD](#page-32-0) 1 [TDD](#page-40-0) 2 [TDD](#page-45-0) 3 [TDD](#page-48-0) 4 [TDD](#page-53-0) 5 [TDD](#page-55-0) 6 [TDD](#page-58-0) 8 [TDD](#page-60-0) 9 More [comp](#page-66-0)lex case: classGame

TDD: [Conclusions](#page-69-0)

# **Test-Driven Development**

### **TDD: Test-Driven Development**

#### <span id="page-28-0"></span>**[Motivation](#page-1-0)**

#### [Testing](#page-15-0)

Test-Driven[Development](#page-27-0)

- TDD: Test-Driven
- [Development](#page-28-0)
- TDD [Example](#page-30-0)

[TDD](#page-32-0) 1

- [TDD](#page-40-0) 2
- [TDD](#page-45-0) 3
- [TDD](#page-48-0) 4
- [TDD](#page-53-0) 5
- [TDD](#page-55-0) 6
- [TDD](#page-58-0) 8
- [TDD](#page-60-0) 9
- More [comp](#page-66-0)lex case: class
- Game
- TDD: [Conclusions](#page-69-0)

#### Three rules of TDD:

- 1. Do not write any production code until you have first written <sup>a</sup> failing unit test.
- 2. Do not write more of <sup>a</sup> unit test than is sufficient to fail, and not compiling isfailing.
- 3. Do not write more production code than is sufficient to pass the currently failingunit test.

#### **TDD: Test-Driven Development**

#### **[Motivation](#page-1-0)**

#### [Testing](#page-15-0)

Test-Driven[Development](#page-27-0)

- TDD: Test-Driven
- [Development](#page-28-0)
- TDD [Example](#page-30-0)

[TDD](#page-32-0) 1

- [TDD](#page-40-0) 2
- [TDD](#page-45-0) 3
- [TDD](#page-48-0) 4
- [TDD](#page-53-0) 5
- [TDD](#page-55-0) 6
- [TDD](#page-58-0) 8
- [TDD](#page-60-0) 9
- More [comp](#page-66-0)lex case: classGame
- 
- TDD: [Conclusions](#page-69-0)

#### Three rules of TDD:

- 1. Do not write any production code until you have first written <sup>a</sup> failing unit test.
- 2. Do not write more of <sup>a</sup> unit test than is sufficient to fail, and not compiling isfailing.
- 3. Do not write more production code than is sufficient to pass the currently failingunit test.

#### The result of these rules:

- $\boldsymbol{\checkmark}$  a very short cycle in which you alternate between
	- ✘the role of <sup>a</sup> customer who says *what* shall be done (you write <sup>a</sup> test), and
	- **x** the role of a programmer who says *how* it shall be done (you write or modify  $\boldsymbol{\mathsf{x}}$ production code).
- ✔Tests and production code are written together (tests <sup>a</sup> few seconds sooner).
- ✔Tests then cover the whole production code!

### **TDD Example**

#### <span id="page-30-0"></span>**[Motivation](#page-1-0)**

[Testing](#page-15-0)

Test-Driven

 [Development](#page-27-0)TDD: Test-Driven

- [Development](#page-28-0)
- TDD [Example](#page-30-0)[TDD](#page-32-0) 1 [TDD](#page-40-0) 2[TDD](#page-45-0) 3[TDD](#page-48-0) 4
- [TDD](#page-53-0) 5
- [TDD](#page-55-0) 6
- [TDD](#page-58-0) 8
- [TDD](#page-60-0) 9

 More [comp](#page-66-0)lex case: classGame

TDD: [Conclusions](#page-69-0)

Create <sup>a</sup> function that factorizes <sup>a</sup> natural number into <sup>a</sup> product of prime factors.

- ✔Input: the number to be factorized
- ✔Output: <sup>a</sup> list of primes whose product is equa<sup>l</sup> to the <sup>g</sup>iven number

### **TDD Example**

#### **[Motivation](#page-1-0)**

[Testing](#page-15-0)

- Test-Driven[Development](#page-27-0)
- TDD: Test-Driven
- [Development](#page-28-0)
- TDD [Example](#page-30-0)[TDD](#page-32-0) 1 [TDD](#page-40-0) 2[TDD](#page-45-0) 3 [TDD](#page-48-0) 4[TDD](#page-53-0) 5 [TDD](#page-55-0) 6[TDD](#page-58-0) 8
- [TDD](#page-60-0) 9
- More [comp](#page-66-0)lex case: classGame
- TDD: [Conclusions](#page-69-0)

Create <sup>a</sup> function that factorizes <sup>a</sup> natural number into <sup>a</sup> product of prime factors.

- ✔Input: the number to be factorized
- ✔Output: <sup>a</sup> list of primes whose product is equa<sup>l</sup> to the <sup>g</sup>iven number

How would you proceed? Suppose we already have class PrimeGenerator. . .

<span id="page-32-0"></span>Create the test file, test\_factorize.py

**import** unittest **from** factorization **import** factorize

Create the test file, test\_factorize.py

**import** unittest **from** factorization **import** factorize After executing test\_factorize.py:

Traceback (most recent call last): File "<string>", line 2, **in** <fragment> builtins.**ImportError**: No module named factorization

Create the test file, test\_factorize.py

**import** unittest **from** factorization **import** factorize After executing test\_factorize.py:

Traceback (most recent call last): File "<string>", line 2, **in** <fragment> builtins.**ImportError**: No module named factorization

Create an empty module, factorization.py

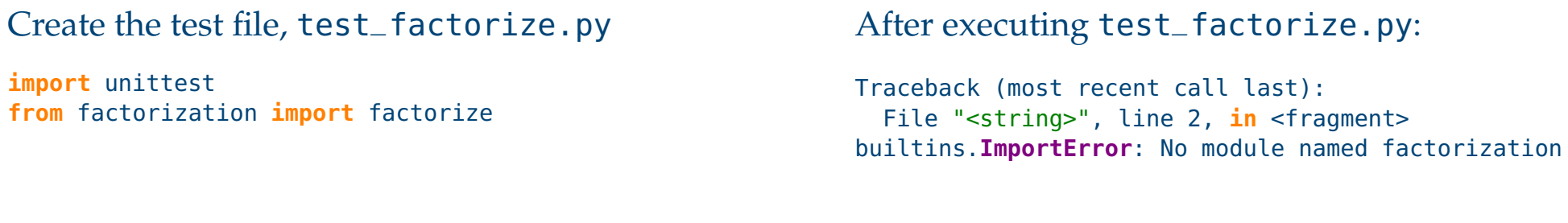

#### Create an empty module, factorization.py

### After executing test\_factorize.py:

Traceback (most recent call last): File "<string>", line 2, **in** <fragment> builtins.**ImportError**: cannot **import** name factorize

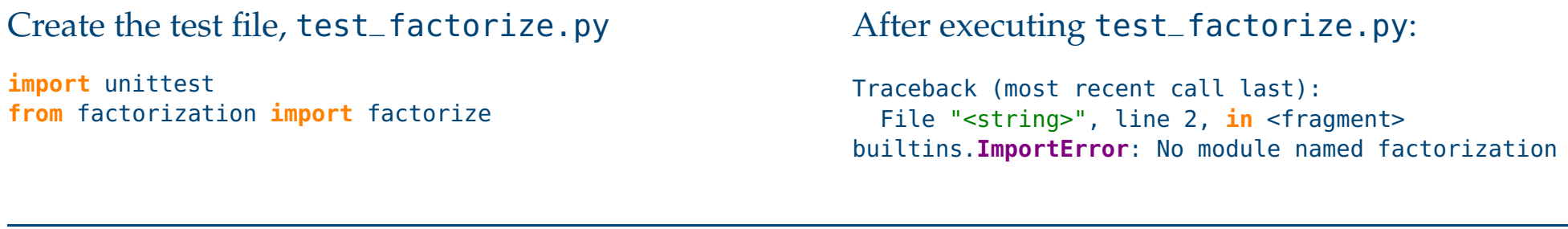

Create an empty module, factorization.py

# After executing test\_factorize.py:

Traceback (most recent call last): File "<string>", line 2, **in** <fragment> builtins.**ImportError**: cannot **import** name factorize

### Update factorization.py:

```
def factorize():
 pass
```
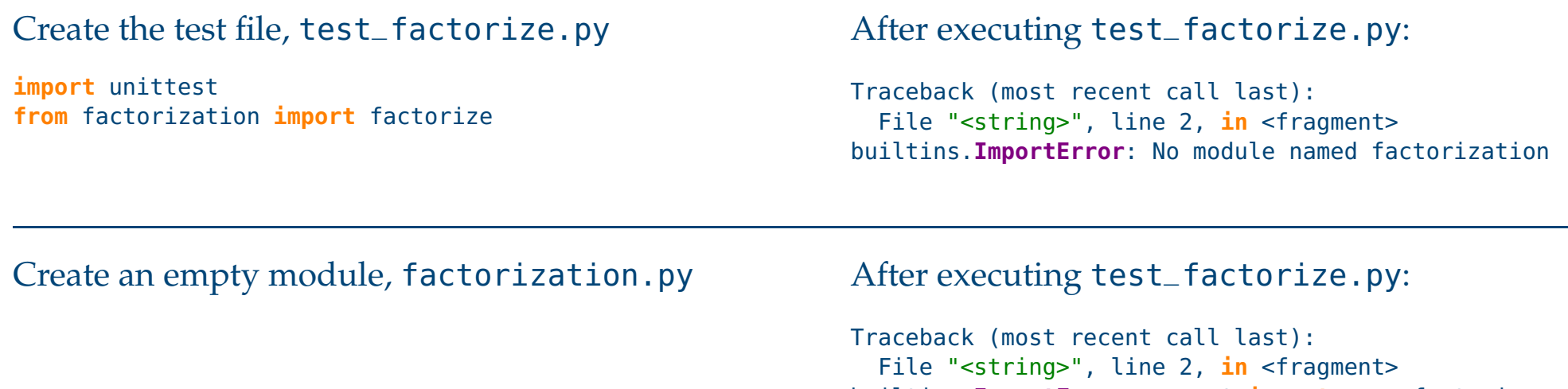

# Update factorization.py:

```
def factorize():
 pass
```
After executing test\_factorize.py:

builtins.**ImportError**: cannot **import** name factorize

--- Žádný výstup, kód bez chyby. ---

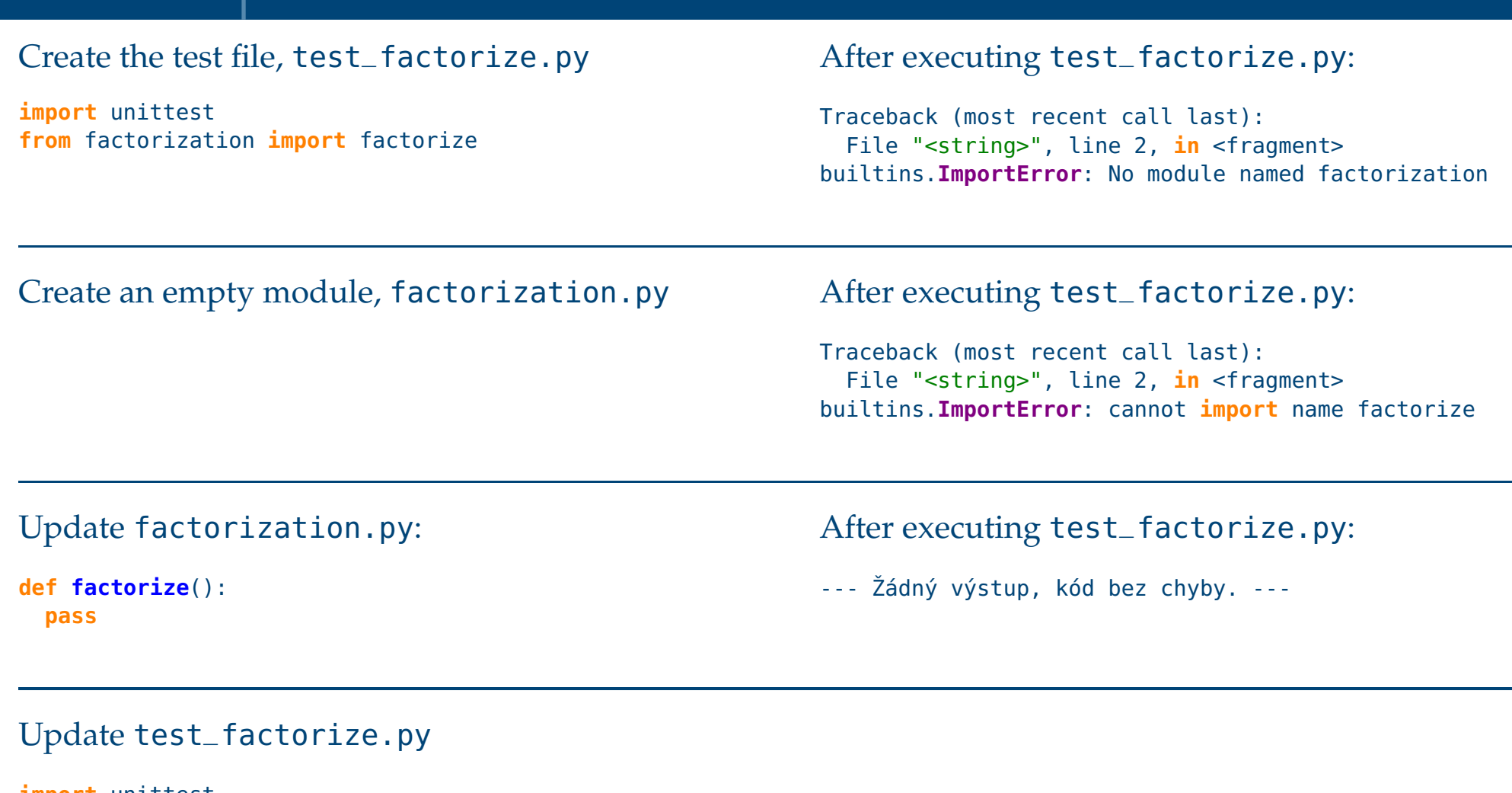

**import** unittest **from** factorization **import** factorize

```
class FactorizeTest(unittest.TestCase):
 pass
```

```
if __name__=="__main__":unittest.main()
```
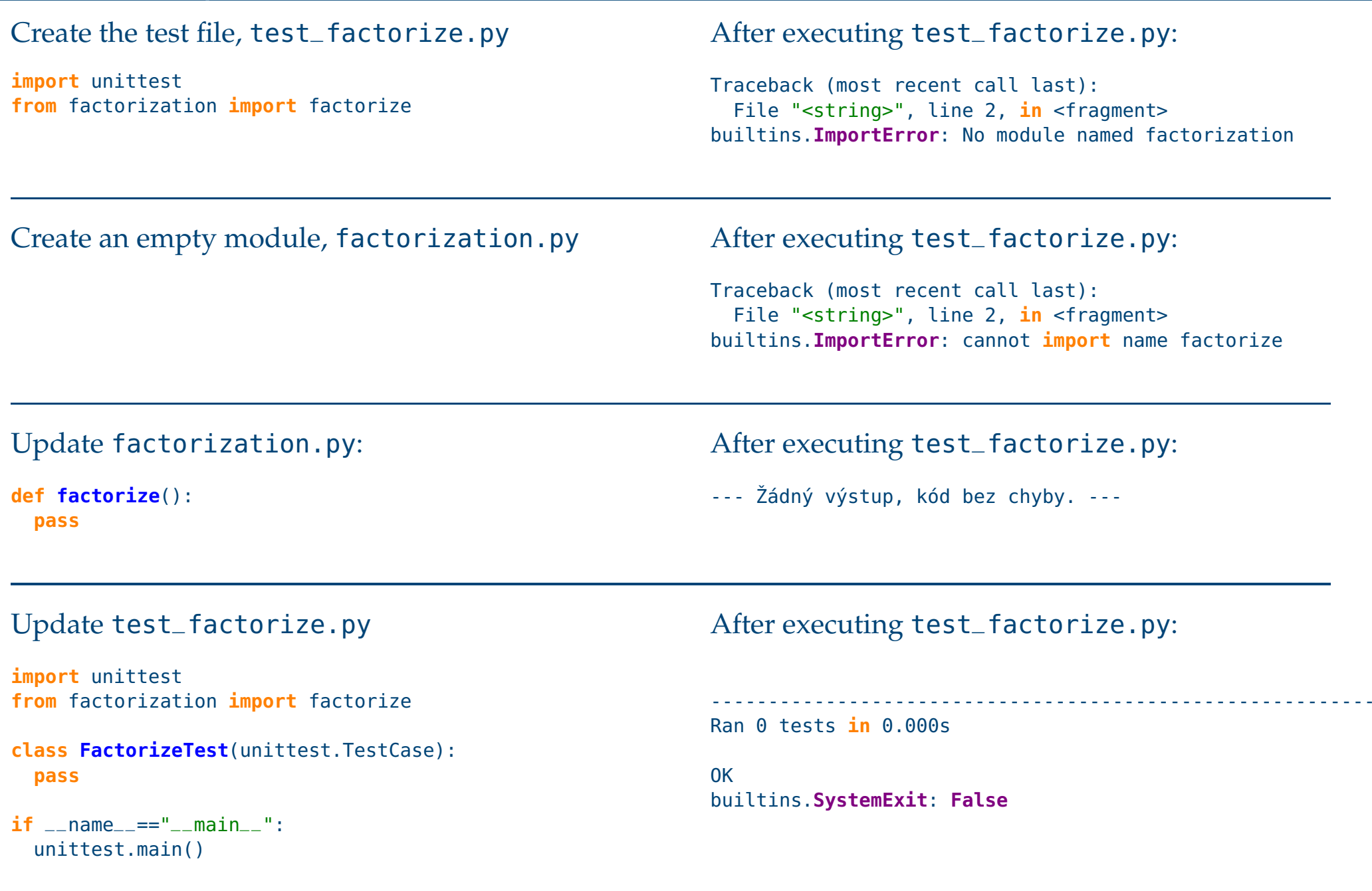

### <span id="page-40-0"></span>Update test\_factorize.py

```
class FactorizeTest(unittest.TestCase):
```

```
def test
_two(self):observed = factorize(2)self.assertEqual(observed, [2])
```
#### Update test\_factorize.py

#### **class FactorizeTest**(unittest.TestCase):

```
def test
_two(self):observed = factorize(2)self.assertEqual(observed, [2])
```
# After executing test \_factorize.py:

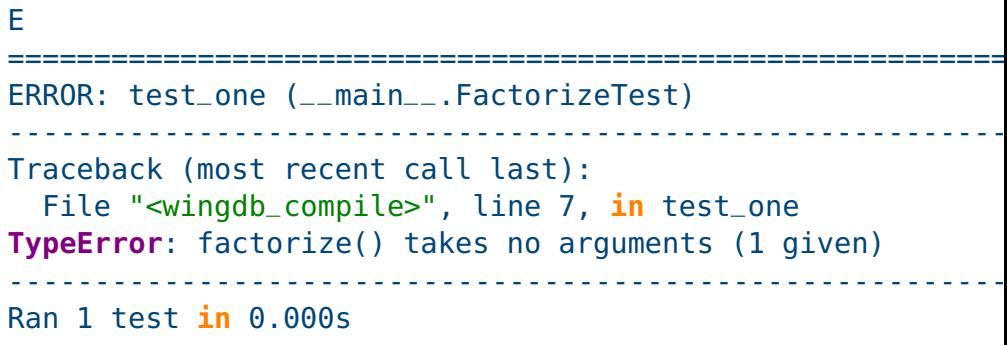

### Update factorization.py:

```
def factorize(multiple):
 pass
```
### Update test\_factorize.py

#### **class FactorizeTest**(unittest.TestCase):

```
def test
_two(self):observed = factorize(2)self.assertEqual(observed, [2])
```
# After executing test \_factorize.py:

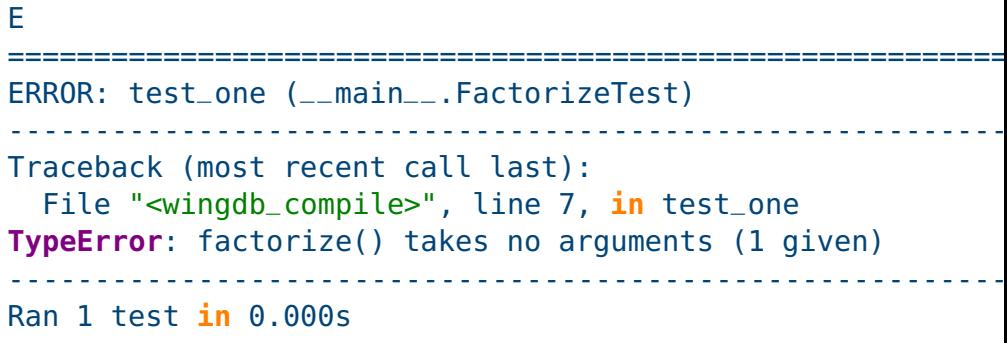

### Update factorization.py:

```
def factorize(multiple):
 pass
```
#### F

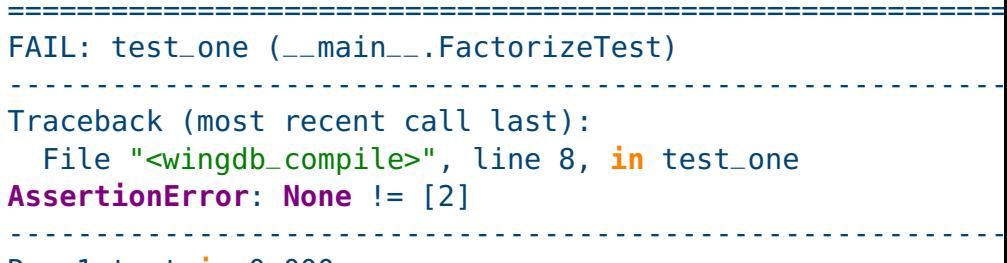

Ran <sup>1</sup> test **in** 0.000s

### Update test\_factorize.py

#### **class FactorizeTest**(unittest.TestCase):

```
def test
_two(self):observed = factorize(2)self.assertEqual(observed, [2])
```
# After executing test \_factorize.py:

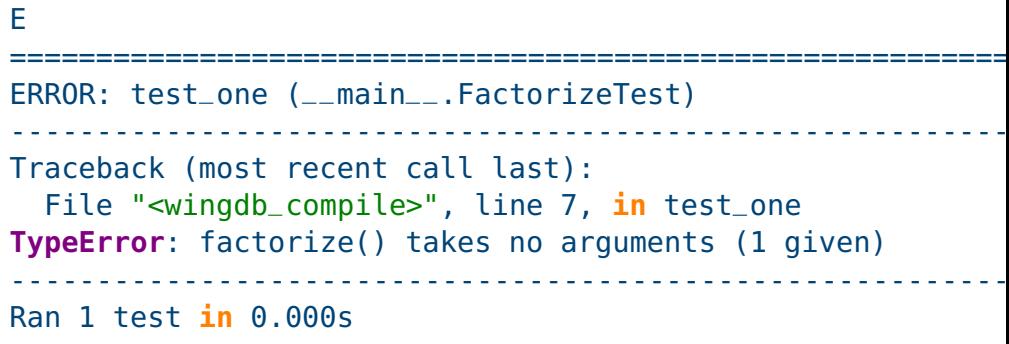

# Update factorization.py:

```
def factorize(multiple):
 pass
```
#### F

```
==========================================================FAIL: test
_one (__main__.FactorizeTest) ---------------------------------------------------------- Traceback (most recent call last):
  File "<wingdb
_compile>", line 8, in test
_oneAssertionError: None != [2] ---------------------------------------------------------- Ran 1 test in 0.000s
```
# Update factorization.py:

```
def factorize(multiple):
  return [2]
```
#### Update test\_factorize.py

#### **class FactorizeTest**(unittest.TestCase):

```
def test
_two(self):observed = factorize(2)self.assertEqual(observed, [2])
```
# After executing test \_factorize.py:

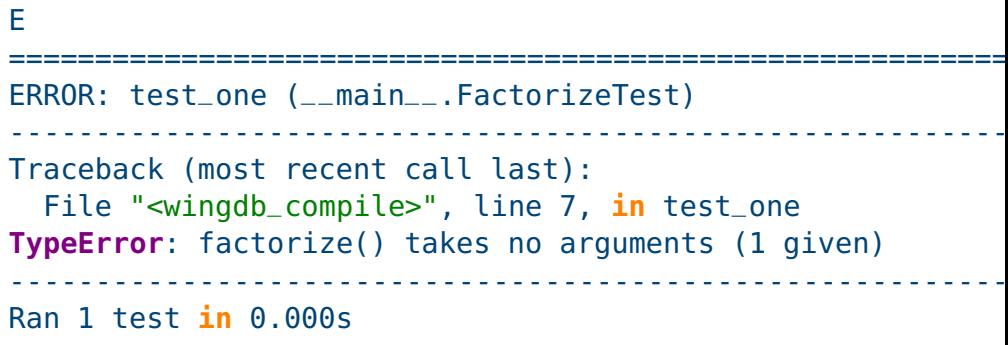

### Update factorization.py:

```
def factorize(multiple):
 pass
```
F

```
==========================================================FAIL: test
_one (__main__.FactorizeTest) ---------------------------------------------------------- Traceback (most recent call last):
  File "<wingdb
_compile>", line 8, in test
_oneAssertionError: None != [2] ---------------------------------------------------------- Ran 1 test in 0.000s
```
.----------------------------------------------------------

# Update factorization.py:

```
def factorize(multiple):
  return [2]
```
Ran <sup>1</sup> test **in** 0.000s

## <span id="page-45-0"></span>Update test\_factorize.py

**def test \_three**(**self**): observed <sup>=</sup> factorize(3) **self**.assertEqual(observed, [3])

### Update test\_factorize.py

**def test \_three**(**self**): observed <sup>=</sup> factorize(3) **self**.assertEqual(observed, [3]) After executing test \_factorize.py:

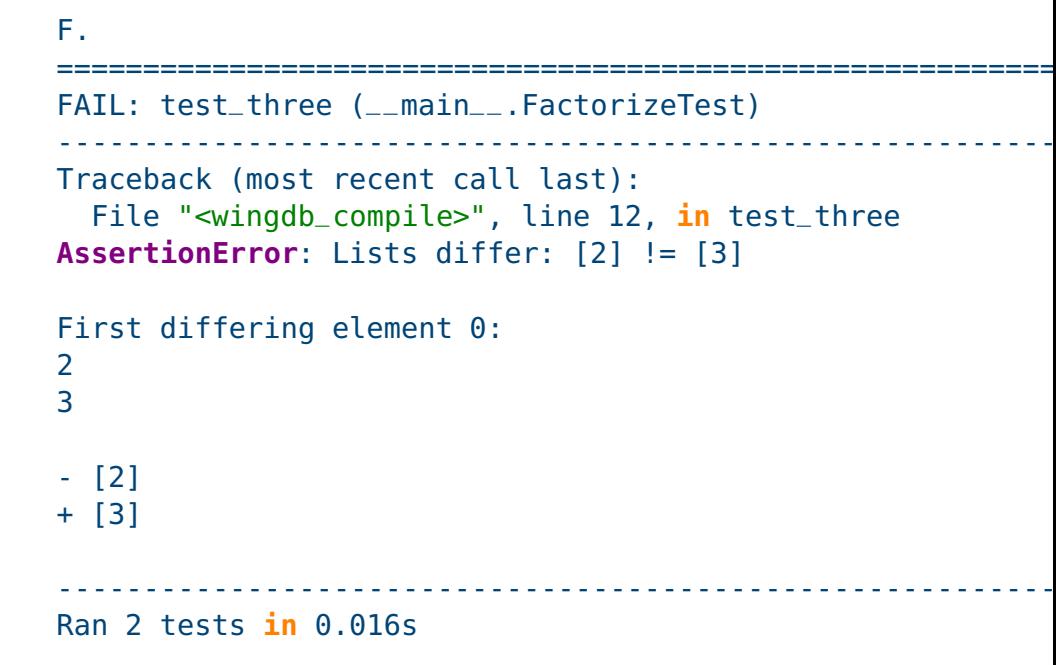

Update factorization.py:

**def factorize**(multiple): **return** [multiple]

### Update test\_factorize.py

**def test \_three**(**self**): observed <sup>=</sup> factorize(3) **self**.assertEqual(observed, [3]) After executing test \_factorize.py:

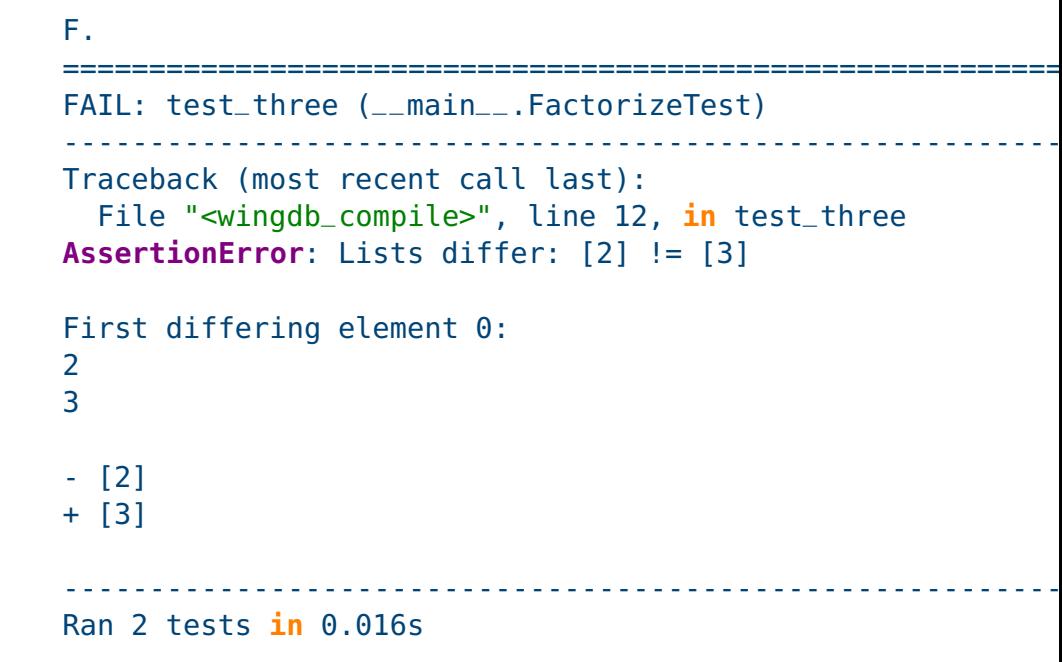

### Update factorization.py:

**def factorize**(multiple): **return** [multiple]

..----------------------------------------------------------Ran <sup>2</sup> tests **in** 0.000s

# <span id="page-48-0"></span>Update test\_factorize.py

```
def test
_four(self):
observed = factorize(4)
 self.assertEqual(observed, [2,2])
```
### Update test\_factorize.py

**def test \_four**(**self**): observed <sup>=</sup> factorize(4) **self**.assertEqual(observed, [2,2]) After executing test \_factorize.py:

#### F.. ==========================================================FAIL: test \_four (\_\_main\_\_.FactorizeTest) ---------------------------------------------------------- Traceback (most recent call last): File "<wingdb \_compile>", line 16, **in** test \_four**AssertionError**: Lists differ: [4] != [2, 2] [...snip...] ----------------------------------------------------------Ran <sup>3</sup> tests **in** 0.000s

Update factorization.py:

```
def factorize(multiple):
 factors = []while multiple % 2 == 0:
   factors.append(2)multiple /= 2return factors
```
#### Update test\_factorize.py

**def test \_four**(**self**): observed <sup>=</sup> factorize(4) **self**.assertEqual(observed, [2,2])

### After executing test \_factorize.py:

#### F.. ==========================================================FAIL: test \_four (\_\_main\_\_.FactorizeTest) ---------------------------------------------------------- Traceback (most recent call last): File "<wingdb \_compile>", line 16, **in** test \_four**AssertionError**: Lists differ: [4] != [2, 2] [...snip...] ----------------------------------------------------------Ran <sup>3</sup> tests **in** 0.000s

#### Update factorization.py:

```
def factorize(multiple):
 factors = []while multiple % 2 == 0:
   factors.append(2)multiple /= 2return factors
```
#### .F.

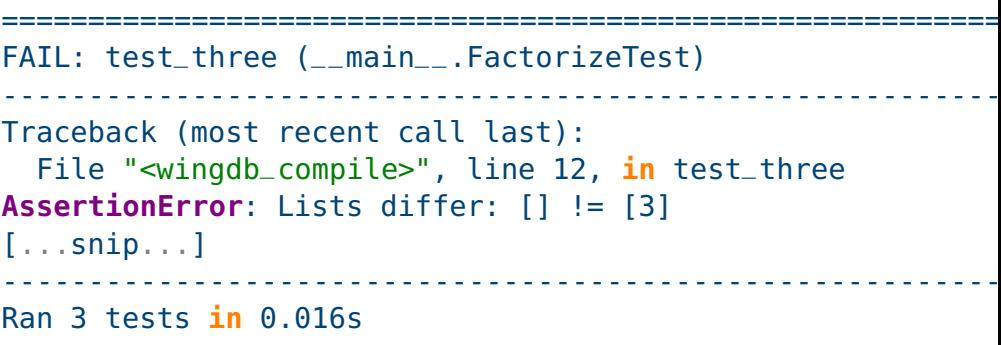

### Update test\_factorize.py

```
def test
_four(self):
observed = factorize(4)
 self.assertEqual(observed, [2,2])
```
### After executing test \_factorize.py:

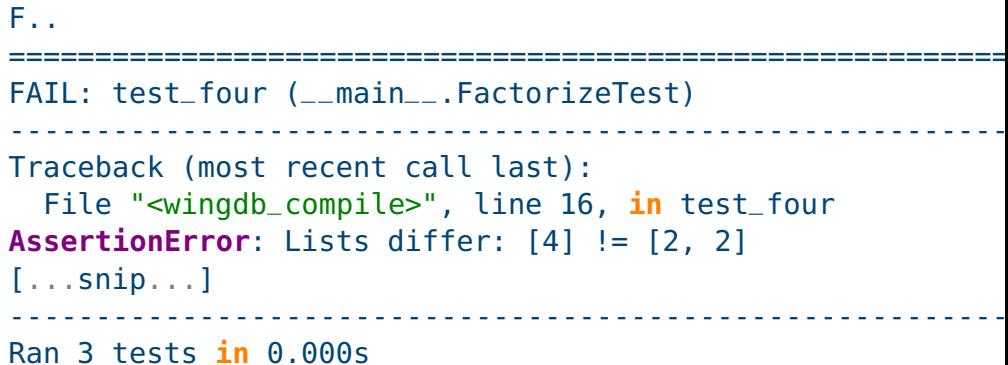

#### Update factorization.py:

```
def factorize(multiple):
 factors = []while multiple % 2 == 0:
   factors.append(2)multiple /= 2return factors
```
#### .F.

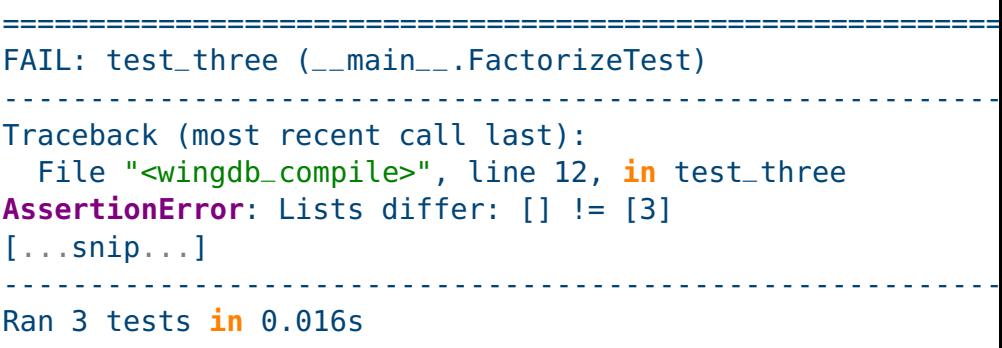

#### Update factorization.py:

```
def factorize(multiple):
 factors = []while multiple % 2 == 0:
   factors.append(2)multiple /= 2if multiple != 1:
   factors.append(multiple)return factors
```
### Update test\_factorize.py

**def test \_four**(**self**): observed <sup>=</sup> factorize(4) **self**.assertEqual(observed, [2,2])

# After executing test \_factorize.py:

#### F.. ==========================================================FAIL: test \_four (\_\_main\_\_.FactorizeTest) ---------------------------------------------------------- Traceback (most recent call last): File "<wingdb \_compile>", line 16, **in** test \_four**AssertionError**: Lists differ: [4] != [2, 2] [...snip...] ----------------------------------------------------------Ran <sup>3</sup> tests **in** 0.000s

#### Update factorization.py:

```
def factorize(multiple):
 factors = \lceil]
  while multiple % 2 == 0:
   factors.append(2)multiple /= 2return factors
```
#### .F.

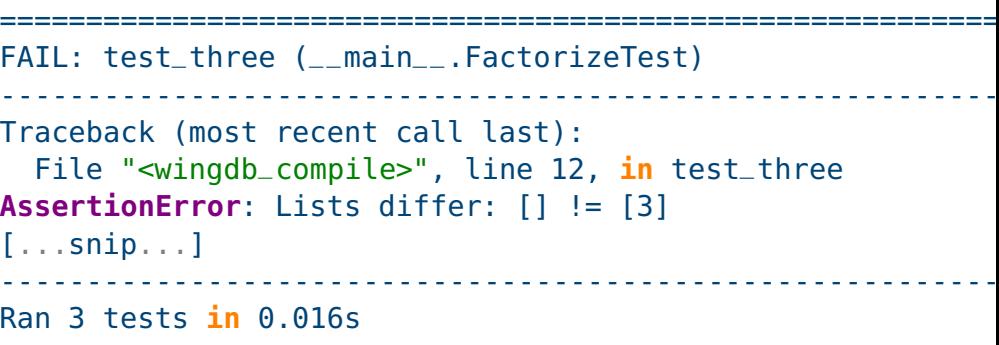

#### Update factorization.py:

```
def factorize(multiple):
 factors = \lceil \cdot \rceilwhile multiple % 2 == 0:
   factors.append(2)multiple /= 2if multiple != 1:
    factors.append(multiple)return factors
```

```
...----------------------------------------------------------
```
#### Ran <sup>3</sup> tests **in** 0.000s

# <span id="page-53-0"></span>Update test\_factorize.py

**def test \_five**(**self**): observed <sup>=</sup> factorize(5) **self**.assertEqual(observed, [5])

### Update test\_factorize.py

**def test \_five**(**self**): observed <sup>=</sup> factorize(5) **self**.assertEqual(observed, [5])

### After executing test \_factorize.py:

....----------------------------------------------------------Ran <sup>4</sup> tests **in** 0.000s

# <span id="page-55-0"></span>Update test\_factorize.py

```
def test
_six(self):
observed = factorize(6)
 self.assertEqual(observed, [2,3])
```
### Update test\_factorize.py

**def test \_six**(**self**): observed <sup>=</sup> factorize(6) **self**.assertEqual(observed, [2,3])

### After executing test \_factorize.py:

.....----------------------------------------------------------Ran <sup>5</sup> tests **in** 0.000s

#### Update test\_factorize.py

### After executing test \_factorize.py:

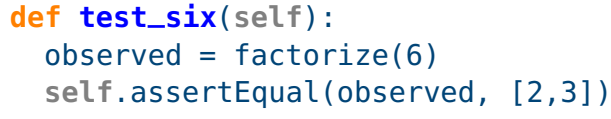

..... ----------------------------------------------------------Ran <sup>5</sup> tests **in** 0.000s

Test for factorizing number <sup>7</sup> is left out, it is the same case as for numbers 3 and 5.

# <span id="page-58-0"></span>Update test\_factorize.py

**def test \_eight**(**self**): observed <sup>=</sup> factorize(8) **self**.assertEqual(observed, [2,2,2])

#### Update test\_factorize.py

**def test \_eight**(**self**): observed <sup>=</sup> factorize(8) **self**.assertEqual(observed, [2,2,2])

### After executing test \_factorize.py:

......----------------------------------------------------------Ran <sup>6</sup> tests **in** 0.000s

# <span id="page-60-0"></span>Update test\_factorize.py

```
def test
_nine(self):
observed = factorize(9)
 self.assertEqual(observed, [3,3])
```
### Update test\_factorize.py

**def test \_nine**(**self**): observed <sup>=</sup> factorize(9) **self**.assertEqual(observed, [3,3]) After executing test \_factorize.py:

#### ...F... ==========================================================FAIL: test \_nine (\_\_main\_\_.FactorizeTest) ---------------------------------------------------------- Traceback (most recent call last): File "<wingdb \_compile>", line 32, **in** test \_nine**AssertionError**: Lists differ: [9] != [3, 3] [...snip...]----------------------------------------------------------

Ran <sup>7</sup> tests **in** 0.000s

#### Update test\_factorize.py

**def test \_nine**(**self**): observed <sup>=</sup> factorize(9) **self**.assertEqual(observed, [3,3]) After executing test \_factorize.py:

#### ...F... ==========================================================FAIL: test \_nine (\_\_main\_\_.FactorizeTest) ---------------------------------------------------------- Traceback (most recent call last): File "<wingdb \_compile>", line 32, **in** test \_nine**AssertionError**: Lists differ: [9] != [3, 3] [...snip...] ----------------------------------------------------------Ran <sup>7</sup> tests **in** 0.000s

### Update factorization.py:

```
def factorize(multiple):
 factors = []for factor in range(2,multiple+1):
    while multiple % factor == 0:
     factors.append(factor)multiple /= factor
  return factors
```
#### Update test\_factorize.py

**def test \_nine**(**self**): observed <sup>=</sup> factorize(9) **self**.assertEqual(observed, [3,3]) After executing test \_factorize.py:

#### ...F... ==========================================================FAIL: test \_nine (\_\_main\_\_.FactorizeTest) ---------------------------------------------------------- Traceback (most recent call last): File "<wingdb \_compile>", line 32, **in** test \_nine**AssertionError**: Lists differ: [9] != [3, 3] [...snip...] ----------------------------------------------------------Ran <sup>7</sup> tests **in** 0.000s

----------------------------------------------------------

#### Update factorization.py:

```
def factorize(multiple):
 factors = []for factor in range(2,multiple+1):
    while multiple % factor == 0:
     factors.append(factor)multiple /= factor
  return factors
```
Ran <sup>7</sup> tests **in** 0.015s

.......

#### Update test\_factorize.py

**def test \_nine**(**self**): observed <sup>=</sup> factorize(9) **self**.assertEqual(observed, [3,3]) After executing test \_factorize.py:

```
...F...

==========================================================FAIL: test
_nine (__main__.FactorizeTest) ---------------------------------------------------------- Traceback (most recent call last):
  File "<wingdb
_compile>", line 32, in test
_nineAssertionError: Lists differ: [9] != [3, 3]
[...snip...] ---------------------------------------------------------- Ran 7 tests in 0.000s
```
#### Update factorization.py:

```
def factorize(multiple):
 factors = []for factor in range(2,multiple+1):
    while multiple % factor == 0:
     factors.append(factor)multiple /= factor
  return factors
```
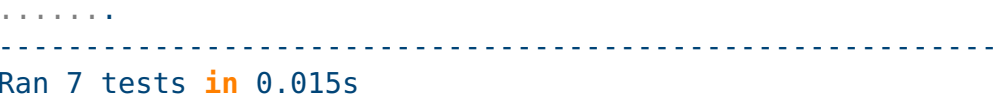

 $\boldsymbol{\checkmark}$  Are you able to come up with another failing test?

### Update test\_factorize.py

**def test \_nine**(**self**): observed <sup>=</sup> factorize(9) **self**.assertEqual(observed, [3,3]) After executing test \_factorize.py:

```
...F...

==========================================================FAIL: test
_nine (__main__.FactorizeTest) ---------------------------------------------------------- Traceback (most recent call last):
  File "<wingdb
_compile>", line 32, in test
_nineAssertionError: Lists differ: [9] != [3, 3]
[...snip...] ---------------------------------------------------------- Ran 7 tests in 0.000s
```
#### Update factorization.py:

```
def factorize(multiple):
 factors = []for factor in range(2,multiple+1):
    while multiple % factor == 0:
     factors.append(factor)multiple /= factor
  return factors
```
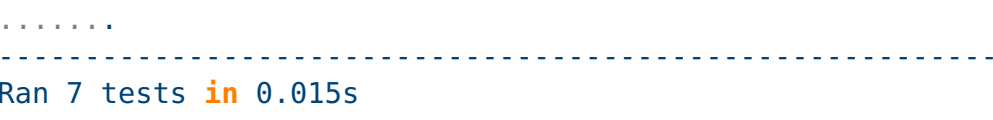

- ✔Are you able to come up with another failing test?
- $\checkmark$  Note that we actually do not need any PrimeGenerator; if we decided to use it, the code may be more complex!

# **More complex case: class Game**

<span id="page-66-0"></span>**[Motivation](#page-1-0)** 

[Testing](#page-15-0)

Test-Driven [Development](#page-27-0)TDD: Test-Driven[Development](#page-28-0)TDD [Example](#page-30-0)[TDD](#page-32-0) 1 [TDD](#page-40-0) 2[TDD](#page-45-0) 3 [TDD](#page-48-0) 4[TDD](#page-53-0) 5 [TDD](#page-55-0) 6 [TDD](#page-58-0) 8 [TDD](#page-60-0) 9More [comp](#page-66-0)lex case: class

Game

TDD: [Conclusions](#page-69-0)

Typical use of class Game:

```
>>> g = Game(playerA, playerB, payoff_matrix, n_iterations)
>>> g.run()
>>> g.get_players_payoffs()
```
What are the class responsibilities we want to test?

# **More complex case: class Game**

#### **[Motivation](#page-1-0)**

**[Testing](#page-15-0)** 

Test-Driven [Development](#page-27-0)TDD: Test-Driven[Development](#page-28-0)TDD [Example](#page-30-0)[TDD](#page-32-0) 1[TDD](#page-40-0) 2[TDD](#page-45-0) 3 [TDD](#page-48-0) 4[TDD](#page-53-0) 5 [TDD](#page-55-0) 6 [TDD](#page-58-0) 8[TDD](#page-60-0) 9More [comp](#page-66-0)lex case: class

Game

TDD: [Conclusions](#page-69-0)

#### Typical use of class Game:

```
>>> g = Game(playerA, playerB, payoff_matrix, n_iterations)
>>> g.run()
>>> g.get_players_payoffs()
```
What are the class responsibilities we want to test?

✔Method get\_players\_payoffs() returns (**None**,**None**) before executing method run().

# **More complex case: class Game**

#### **[Motivation](#page-1-0)**

Test-Driven [Development](#page-27-0)TDD: Test-Driven[Development](#page-28-0)TDD [Example](#page-30-0)

#### [Testing](#page-15-0)

[TDD](#page-32-0) 1[TDD](#page-40-0) 2[TDD](#page-45-0) 3[TDD](#page-48-0) 4[TDD](#page-53-0) 5[TDD](#page-55-0) 6[TDD](#page-58-0) 8[TDD](#page-60-0) 9

Game

More [comp](#page-66-0)lex case: class

TDD: [Conclusions](#page-69-0)

Typical use of class Game:

```
>>> g = Game(playerA, playerB, payoff_matrix, n_iterations)
>>> g.run()
>>> g.get_players_payoffs()
```
What are the class responsibilities we want to test?

- ✔Method get\_players\_payoffs() returns (**None**,**None**) before executing method run().
- ✔ Method run() calls methods move() and record\_opponents\_move() of both Player<sup>s</sup> exactly n\_iterations times.
- $\boldsymbol{\checkmark}$  Method run() calls methods move() and record\_opponents\_move() alternatively, it begins with method move().
- $\checkmark$  Method run() is fair to both the Players, i.e. it does not pass the current move of one player to the other player.

✔. . .

# **TDD: Conclusions**

<span id="page-69-0"></span>**[Motivation](#page-1-0)** 

[Testing](#page-15-0)

Test-Driven [Development](#page-27-0)TDD: Test-Driven[Development](#page-28-0)TDD [Example](#page-30-0)[TDD](#page-32-0) 1[TDD](#page-40-0) 2

[TDD](#page-45-0) 3

[TDD](#page-48-0) 4

[TDD](#page-53-0) 5

- [TDD](#page-55-0) 6
- [TDD](#page-58-0) 8

[TDD](#page-60-0) 9

 More [comp](#page-66-0)lex case: classGame

TDD: [Conclusions](#page-69-0)

#### **Tests**

- ✔serve as specification by example.
- ✔serve as documentation.
- ✔help to understand the algorithm.
- ✔help to preven<sup>t</sup> unnecessary complexity of the code.
- ✔determine when we are "Done."
- ✔help to preven<sup>t</sup> new bugs when modifying the code.